# **ASSEMBLÉE GÉNÉRALE MIXTE SOCIÉTÉ GÉNÉRALE**

## **MERCREDI 18 MAI 2016 À 16H**

À L'ESPACE GRANDE ARCHE, PARIS LA DÉFENSE

Pour plus de simplicité et afin de permettre au plus grand nombre d'actionnaires de participer,

#### **Société Générale offre à ses actionnaires la possibilité d'effectuer l'ensemble de leurs démarches par Internet.**

Vous gardez, si vous le souhaitez, la possibilité de voter avec le formulaire papier.

L'Assemblée générale sera retransmise en direct et en différé sur [www.societegenerale.com](http://www.societegenerale.com/)

À l'issue de l'Assemblée, un communiqué de presse détaillant les résultats des votes sera diffusé, et un compte-rendu sera proposé dans la Lettre de l'Actionnaire datée de juin 2016. Cette Lettre sera adressée par voie postale aux actionnaires détenant au moins 100 actions au porteur ou 1 action au nominatif et consultable sur le site Internet [www.societegenerale.com.](http://www.societegenerale.com/)

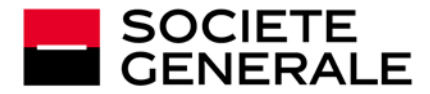

### **COMMENT VOTER PAR INTERNET ?**

Société Générale vous offre la possibilité de voter par Internet à l'Assemblée générale 2016, quelque soit le nombre d'actions détenues, à partir du **vendredi 15 avril 2016 à 9h** (heure de Paris) jusqu'au **mardi 17 mai 2016 à 15h** (heure de Paris).

**Attention !** Si vous appartenez à plusieurs de ces catégories, vous devrez voter pour chacune d'entre elles.

*Afin d'éviter toute saturation éventuelle, il est recommandé aux actionnaires de ne pas attendre la date ultime pour se connecter.*

#### **> ACTIONNAIRES AU NOMINATIF**

Connectez-vous sur le site **[www.sharinbox.societegenerale.com](https://nominet.socgen.com/F/home.html)** à l'aide de vos identifiants.

Dans votre espace personnel, cliquez sur la rubrique « Assemblée générale » puis sur « VOTER » pour accéder au site de vote et effectuer vos démarches.

# DEVELOPPONG ENSEMBLE L'ESPRIT D'EQUIPE<br>| SOCIÉTE GENERALE<br>| Secrètes Services Accès à votre compti inbox, votre site de gestion de una consultation de vos avoir

#### **> ACTIONNAIRES SALARIÉS, PORTEUR DE PARTS DU FONDS E**

Connectez-vous sur le site sécurisé dédié, **[www.esalia.com](http://www.esalia.com/)** à l'aide des codes d'accès qui vous ont été envoyés par courrier.

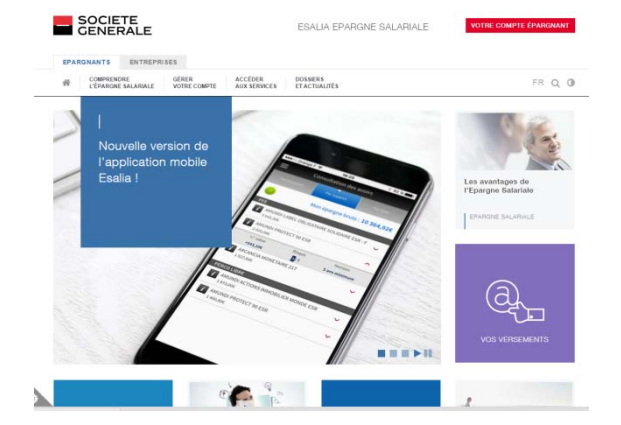

#### **> ACTIONNAIRES AU PORTEUR**

Connectez-vous sur l'**espace client du site Internet de votre intermédiaire financier**, à l'aide de vos codes d'accès habituels, vous serez alors renvoyé vers le site *Votaccess*.

Cliquez sur l'icône qui apparaît sur la ligne correspondant à vos actions Société Générale et suivez les indications affichées à l'écran.

**Attention :** seuls les actionnaires au porteur dont l'intermédiaire financier a adhéré au système *Votaccess* et leur propose ce service pour l'Assemblée générale de Société Générale pourront y avoir accès. Les actionnaires au porteur intéressés par ce service sont invités à se rapprocher de leur intermédiaire financier afin de prendre connaissance des possibilités et des conditions d'utilisation.

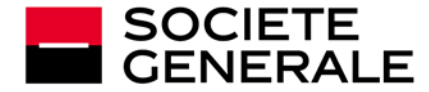